## **Plagiatserkennung**

Die Pädagogische Hochschule Freiburg verfügt seit Mitte Dezember 2021 über eine Campuslizenz der Plagiatserkennungssoftware Ouriginal. Diese kann sowohl zur Unterstützung bei der Begutachtung von Studien- und Abschlussarbeiten als auch präventiv z.B. in der Lehre zur Vertiefung der wissenschaftlichen Redlichkeit genutzt werden. }}

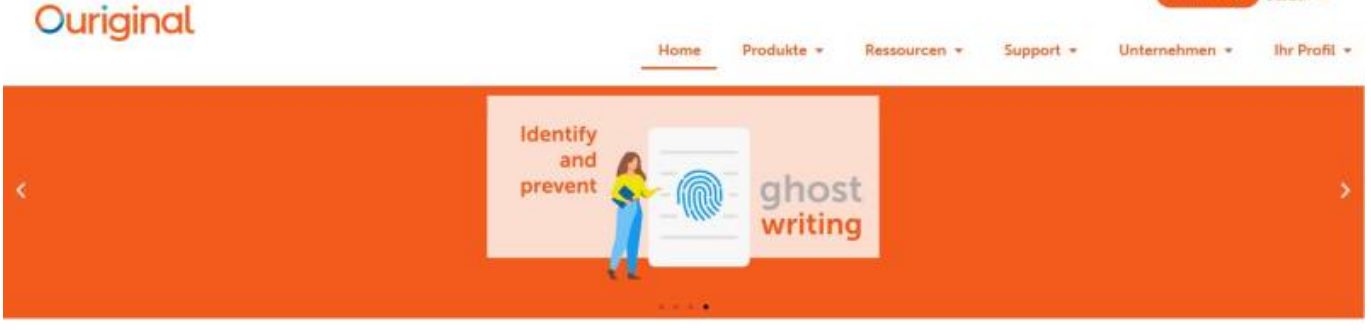

## Plagiatserkennung einfach gemacht

Ouriginal ist eine preisgekrönte Software, die unabhängig von der Sprache hilft. Plagiate zu erkennen und zu verhindern. Ouriginal wird von hunderten Bildungseinrichtungen und Unternehmen weltweit eingesetzt und bündelt die Erfahrung von Urkund und PlagScan aus über drei Jahrzehnten. Unser Software ist einfach, zuverlässig und benutzerhrundlich und kombiniert Textabgleich mit einer Analyse des Schreibstils, um akademische Integrität zu fördem und Plagiate zu verhindern.

Über uns

Plagiate

r

**Zugang zur Software**

Das Einloggen erfolgt über das Webportal von Ouriginal via Shibboleth (Sign in via Institution) und Ihrem PH-Account.

- Zur Webseite von Ouriginal: [www.ouriginal.com/de/](https://www.ouriginal.com/de/)
- Direkt zur Login-Seite "Log in to Webinbox (Global): <https://secure.urkund.com/login/sign-in>

## **Anleitungen zur Software Ouriginal**

Nachfolgend finden Sie eine Reihe von Anleitungen, die Ihnen die Nutzung der Software erleichtern sollen.

- Kurzanleitung Ouriginal [PDF]
- Anleitung Analysebericht [PDF]
- Anleitung zum Web-Postfach von Ouriginal [PDF]
- Anleitung für Lehrkräfte zur Einreichung von Studierendendokumenten [PDF]
	- Anleitung für Lernende zur Einreichung von Dokumenten [PDF]

Weitere Anleitungen, E-Books, Tutorials und andere Dokumente finden Sie auf dem Wissenshub von Ouriginal unter [Wissenshub](https://www.ouriginal.com/de/wissenshub/) und unter [Guides & Tutorials.](https://www.ouriginal.com/guides-tutorials/)

Anmoldung Deserth

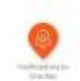

## **Lernmanagementplattform ILIAS**

Eine Integration von Ouriginal in ILIAS ist vorgesehen. Die technischen Voraussetzungen dafür sind herstellerseitig für Ende 1. Quartal/Anfang 2. Quartal 2022 angekündigt.

From: <https://wiki.ph-freiburg.de/!plagiatserkennung/> - **Pädagogische Hochschule Freiburg**

Permanent link: **<https://wiki.ph-freiburg.de/!plagiatserkennung/start?rev=1645017591>**

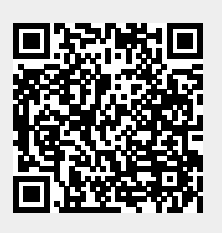

Last update: **16.02.2022 14:19**